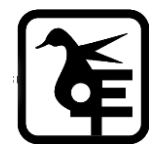

#### **KELKAR EDUCATION TRUST's**

**VINAYAK GANESH VAZE COLLEGE OF ARTS, SCIENCE & COMMERCE (AUTONOMOUS),** 

**MULUND (EAST), MUMBAI – 400081.**

# **ONLINE IN- HOUSE ADMISSION**

### **FY to SY- IT/ BT / B&I / A&F / B.M.S. / B.B.A. /**

## **B.A.M.M.C. / B. Voc Tourism & Hospitality**

# **Academic Year–2024-2025**

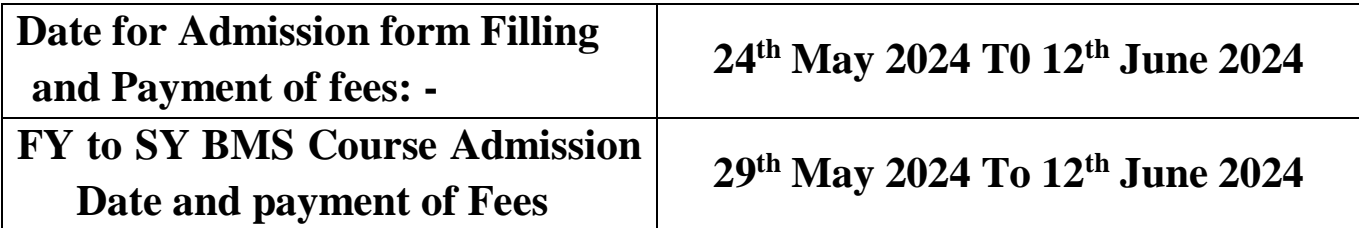

#### **INSTRUCTIONS FOR ONLINE ADMISSION**

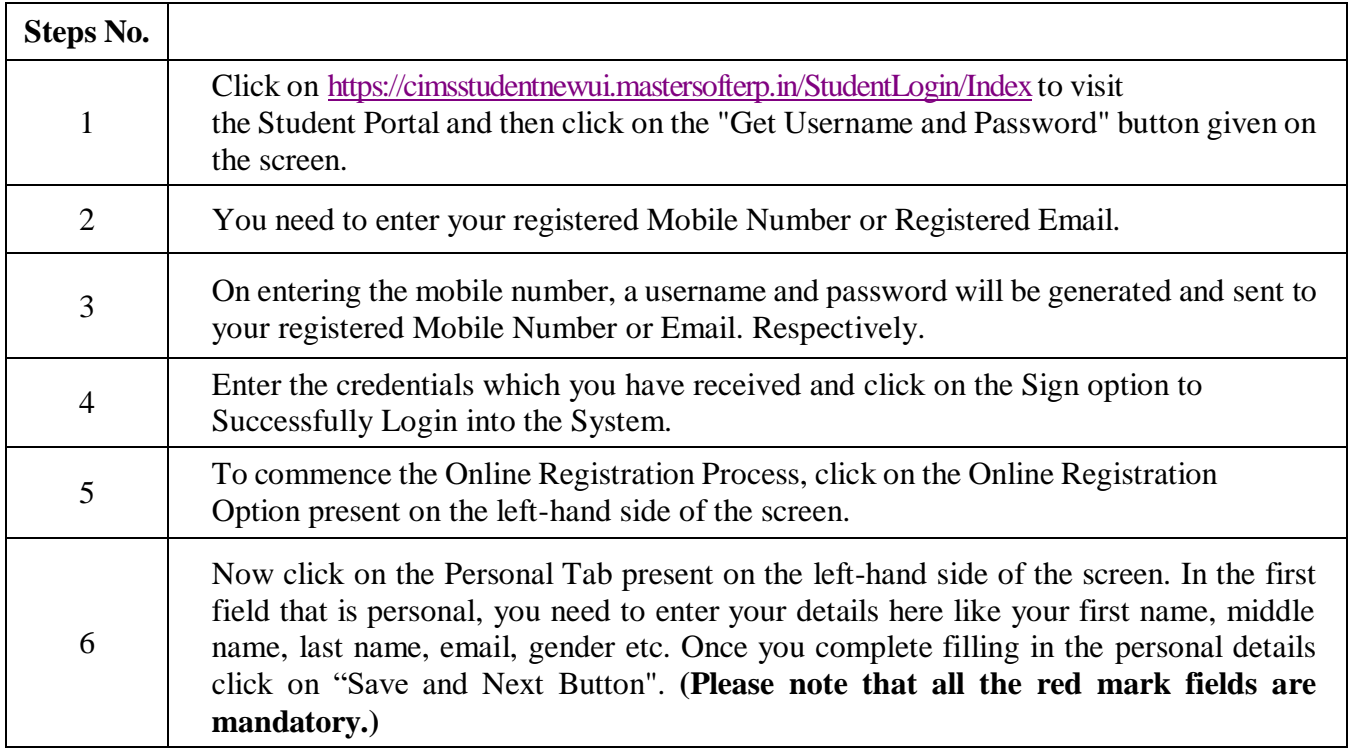

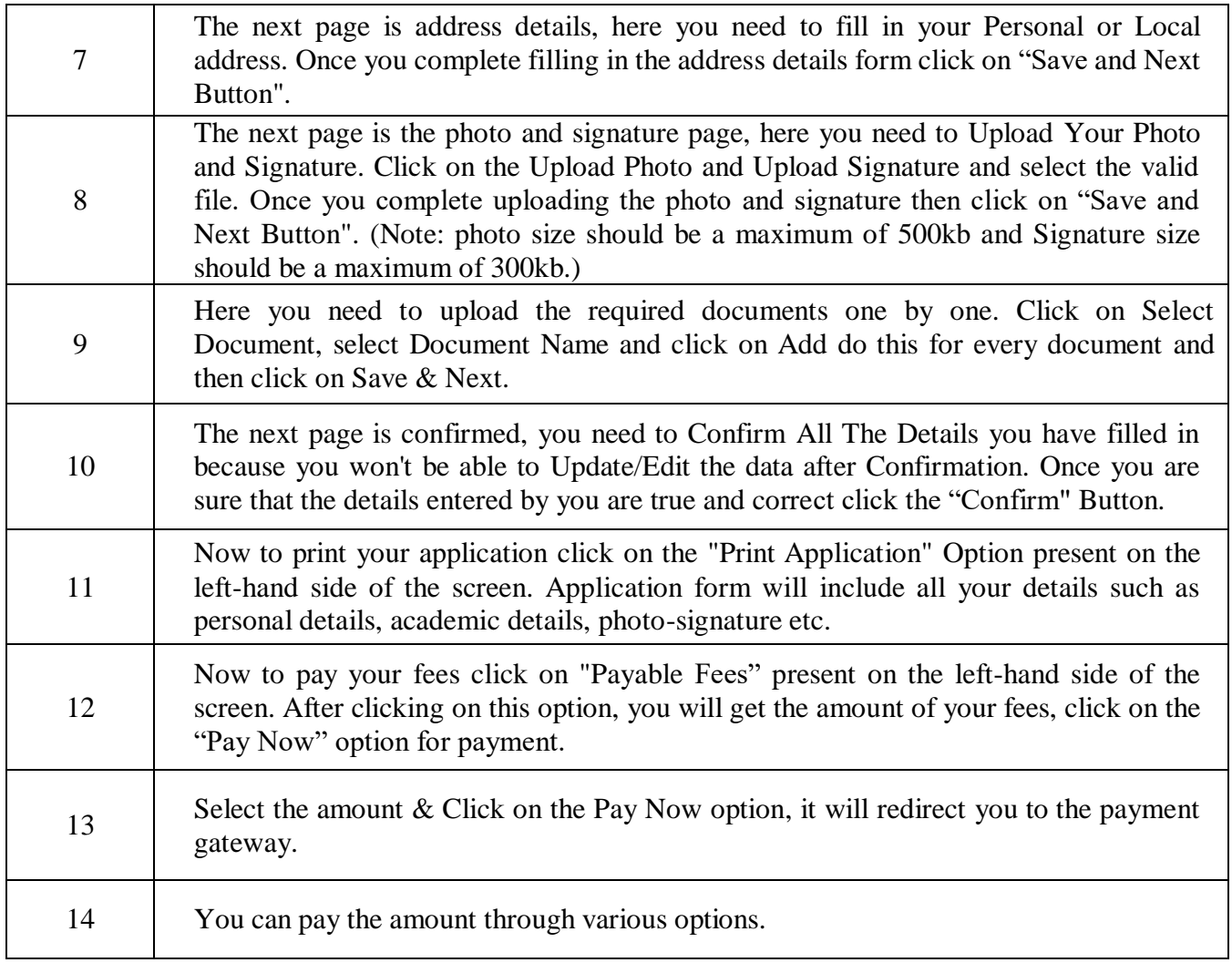

**Date:** 24.05.2024 **Principal Principal** Preeta Nilesh Digitally signed by Preeta Nilesh Date: 2024.05.24 **1psd**:36 +05'30'